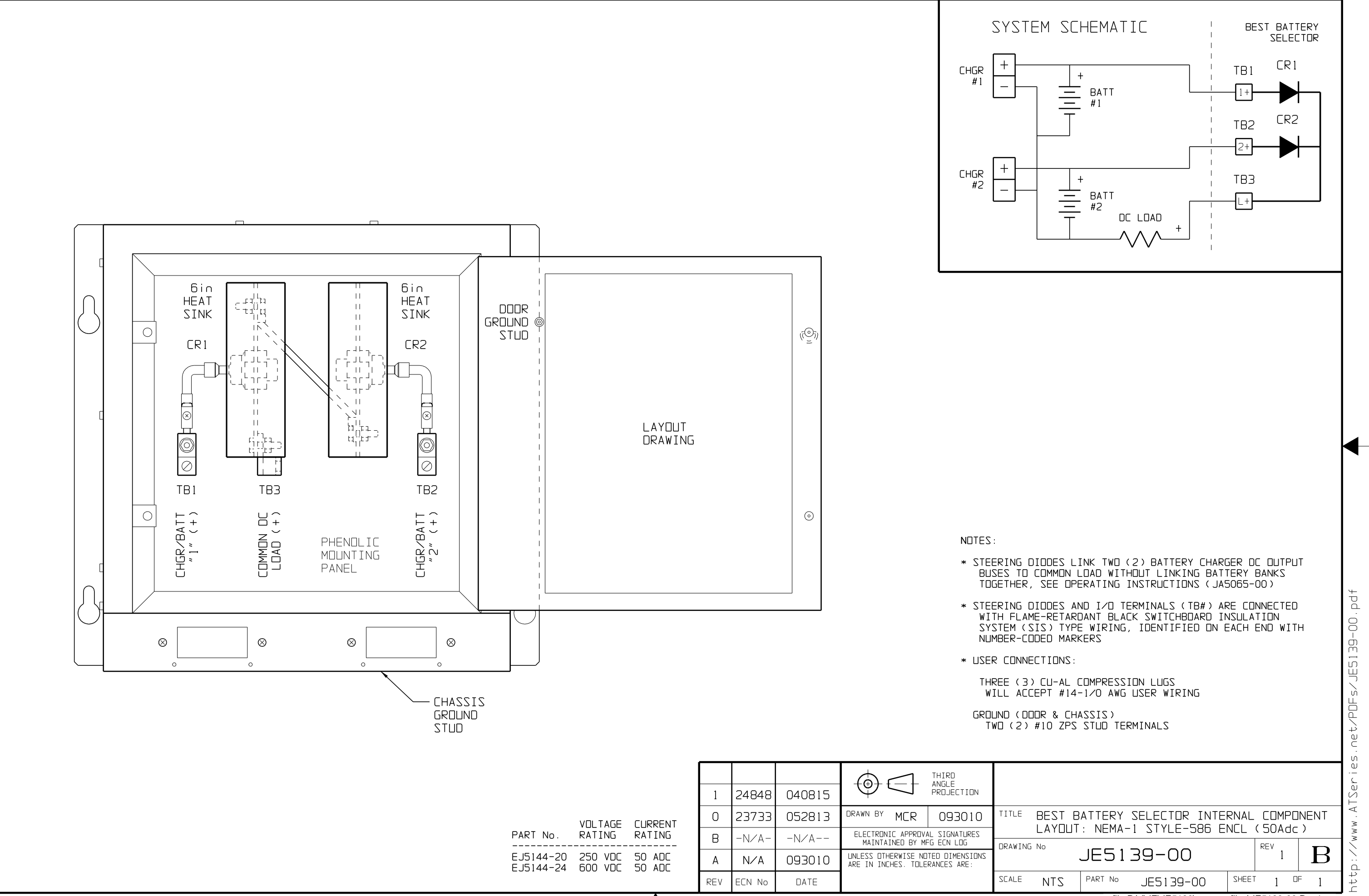

 $\blacktriangledown$ 

e-file P:\J\JE\JE5139\support files\JE5139-00.Rev1.prt